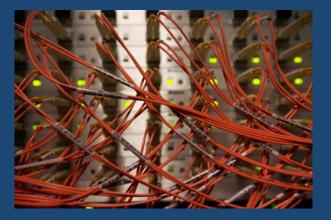

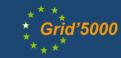

# Grid'5000: a Large Instrument for Parallel and Distributed Computing Experiments

### Lucas Nussbaum

Université de Lorraine - LORIA - Madynes team

Joint work with G. Antoniu, F. Desprez, Y. Georgiou, D. Glesser, A. Lebre, L. Lefèvre, M. Liroz, D. Margery, C. Perez, L. Pouillioux

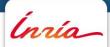

# Validation in (Computer) Science

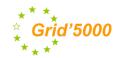

Two classical approaches for validation

- Formal: equations, proofs, etc.
- **Experimental**: on a scientific instrument

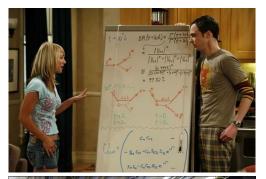

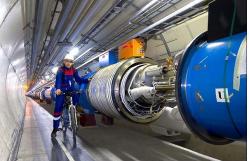

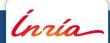

# Validation in (Computer) Science

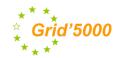

Two classical approaches for validation

- Formal: equations, proofs, etc.
- Experimental: on a scientific instrument

#### Often a mix of both

- In Physics
- In Computer Science

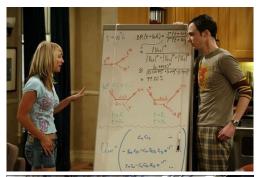

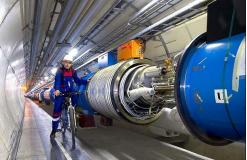

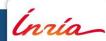

# Validation in (Computer) Science

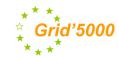

Two classical approaches for validation

- Formal: equations, proofs, etc.
- Experimental: on a scientific instrument

Often a mix of both

- In Physics
- In Computer Science

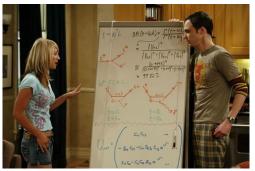

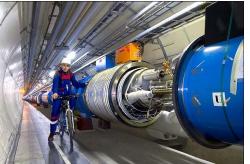

Very little formal validation in distributed computing research

- Our scientific objects often cannot be attacked theoretically
  - Too complex, dynamic, heterogeneous, large

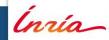

# Computer science: an experimental science

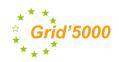

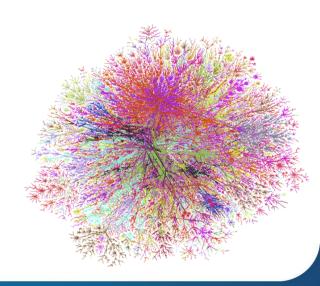

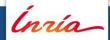

## Computer science: an experimental science

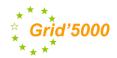

## The reality of computer science

- not just information and algorithms
- also computers, network, programs, etc.

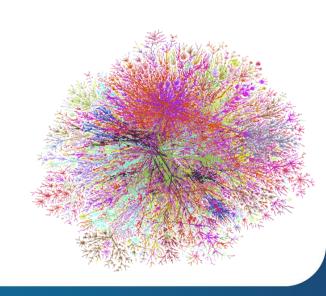

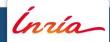

## Computer science: an experimental science

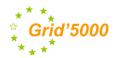

## The reality of computer science

- not just information and algorithms
- also computers, network, programs, etc.

## With a huge impact on performance

- Processors: caches, hyperthreading, multi-core
- Operating system: process scheduling, socket implementation, etc.
- Runtime environment: MPICH ≠ OPENMPI
- Middleware
- Various parallel architectures that can be heterogeneous, hierarchical, distributed, dynamic

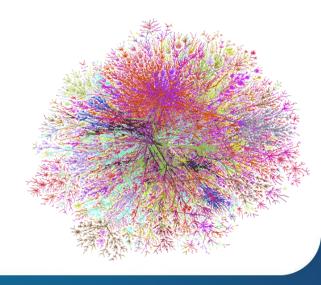

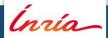

# Research issues at each layer of the stack

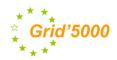

**Applications** 

Middleware

Services-protocols

Infrastructure

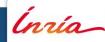

## Research issues at each layer of the stack

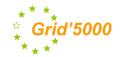

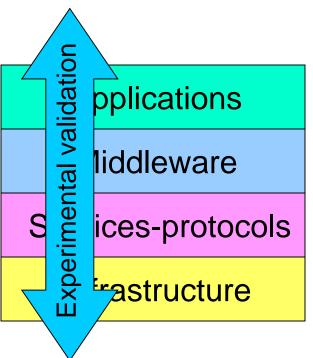

## **Experimentation is hard!**

- What is a good experiment?
- Which methodologies, testbeds, tools?

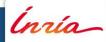

## **GRID'5000**

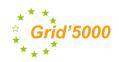

- Testbed for research on distributed systems
  - Born (2003) from the observation that we need a better and larger testbed
  - High Performance Computing, Grids, Peer-to-peer systems,
     Cloud computing, Big Data
  - A complete access to the nodes' hardware in an exclusive mode
  - RlaaS: Real Infrastructure as a Service!?
  - **Not a Grid**, more like a meta-Grid, or a meta-Cloud: infrastructure to instanciate Grids and Clouds and experiment on them.

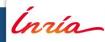

## **GRID'5000**

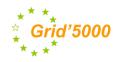

#### Testbed for research on distributed systems

- Born (2003) from the observation that we need a better and larger testbed
- High Performance Computing, Grids, Peer-to-peer systems,
   Cloud computing, Big Data
- A complete access to the nodes' hardware in an exclusive mode
- RlaaS: Real Infrastructure as a Service!?
- **Not a Grid**, more like a meta-Grid, or a meta-Cloud: infrastructure to instanciate Grids and Clouds and experiment on them.

#### Funding

INRIA, CNRS, and many local entities (regions, universities)

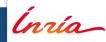

## **GRID'5000**

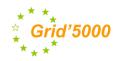

#### Testbed for research on distributed systems

- Born (2003) from the observation that we need a better and larger testbed
- High Performance Computing, Grids, Peer-to-peer systems,
   Cloud computing, Big Data
- A complete access to the nodes' hardware in an exclusive mode
- RlaaS: Real Infrastructure as a Service!?
- **Not a Grid**, more like a meta-Grid, or a meta-Cloud: infrastructure to instanciate Grids and Clouds and experiment on them.

#### Funding

- INRIA, CNRS, and many local entities (regions, universities)
- For research in computer science
  - → focus on how the computation/processing was done, not on the result
  - Free nodes during daytime to prepare experiments
  - Large-scale experiments during nights and week-ends

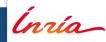

## **Current Status**

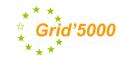

• 10 sites (1 outside France), 25 clusters, 1000 nodes, 8000 cores

Diverse technologies

- Intel, AMD
- CPUs from one to 12 cores
- Ethernet 1G, 10G,
- Infiniband {S, D, Q}DR
- Two GPU clusters
- One Xeon Phi cluster
- 3 data clusters (3-5 disks/node)
- Hardware renewed regularly
- Widely used since 2005
  - More than **500 users** per year
  - More than **750 publications** since 2009

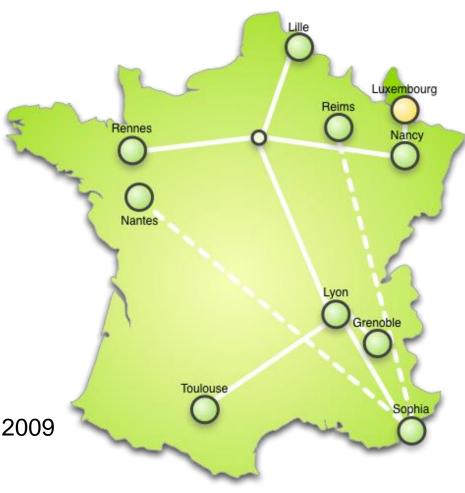

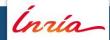

## **Backbone Network**

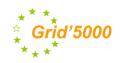

## Dedicated 10 Gbps backbone provided by RENATER (french NREN)

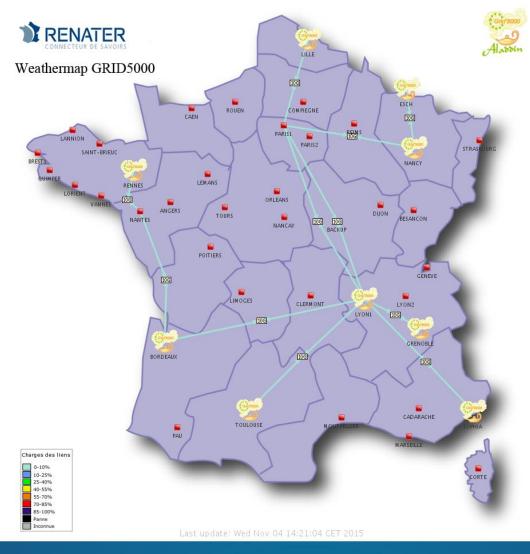

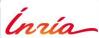

## Facets of an Experiment on Grid'5000

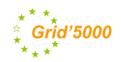

- Description and verification of the environment
- Reconfiguring the testbed to meet experimental needs
- Monitoring experiments, extracting and analyzing data
- Improving description and control of experiments

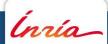

## Description and selection of resources

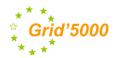

"processor": {

"cache\_l2": 8388608, "cache l1": null.

"model": "Intel Xeon",
"instruction set": "",

"other\_description": ""
"version": "X3440",
"vendor": "Intel",
"cache\_lli": null,
"cache\_lld": null,

"uid": "graphene-1",
"type": "node",
"architecture": {

"smt\_size": 4,
"smp size": 1

"main memory": {

"storage devices": [

"driver": "ahci", "interface": "SATA II",

"rev": "JPF0",

],

"device": "sda"

"clock speed": 2530000000.0

"platform\_type": "x86\_64",

"ram\_size": 17179869184, "virtual size": null

"model": "Hitachi HDS72103", "size": 298023223876.953,

### Describing resources to understand results

- Detailed description on the Grid'5000 wiki
- Machine-parsable format (JSON)
- Archived (State of testbed 6 months ago?)

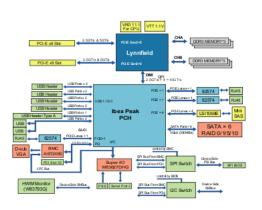

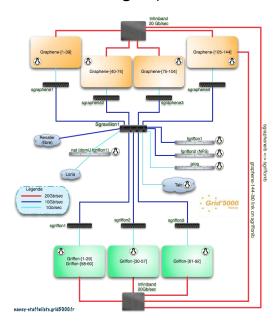

- Selecting resources
  - OAR database filled from JSON

```
oarsub -p "wattmeter='YES' and gpu='YES' »
oarsub -l "cluster='a'/nodes=1+cluster='b' and eth10g='Y'/nodes=2,walltime=2"
```

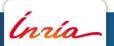

## **Verification of resources**

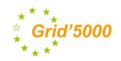

Inaccuracies in resources descriptions → dramatic consequences

- Happen frequently: maintenance, broken hardware (e.g. RAM)
- Our solution: g5k-checks
  - Runs at node boot (can also be run manually by users)
  - Retrieves current description of node in Reference API
  - Acquire information on node using OHAI, ethtool, etc.
  - Compare with Reference API

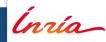

# Reconfiguring the testbed

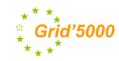

### Typical needs

- How can I install \$SOFTWARE on my nodes?
- How can I add \$PATCH to the kernel running on my nodes?
- Can I run a custom MPI to test my fault tolerance work?
- How can I experiment with that Cloud/Grid middleware?
- Likely answer on any production facility: impossible
  - Or: use virtual machines → experimental bias

#### On Grid'5000

- Operating System reconfiguration with Kadeploy
  - Hardware-as-a-service Cloud!
- Customize networking environment with KaVLAN
  - To isolate your experiment

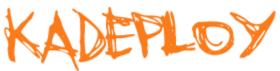

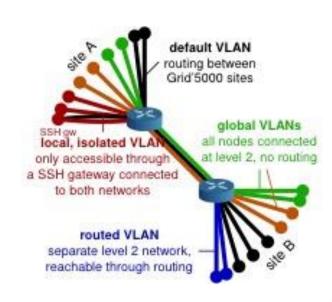

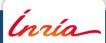

# Changing experimental conditions

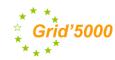

- Reconfigure experimental conditions with Distem
  - Introduce heterogeneity in an homogeneous cluster
  - Emulate complex network topologies
  - Introduce faults, varying concurrent load

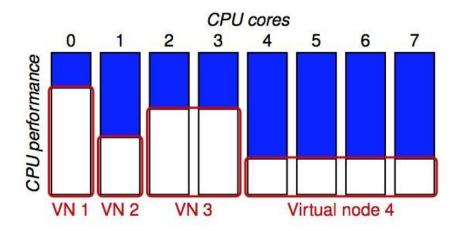

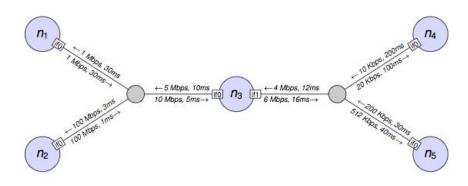

http://distem.gforge.inria.fr/

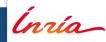

# **Monitoring experiments**

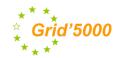

Goal: enable users to understand what happens during their experiment

- System-level probes (usage of CPU, memory, disk, with Ganglia)
- Infrastructure-level probes
  - Network, power consumption
  - Captured at high frequency (1 Hz)
  - Live visualization
  - REST API
  - Long-term storage

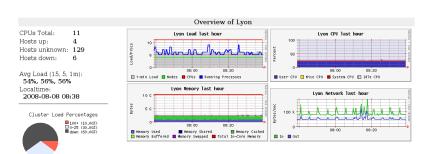

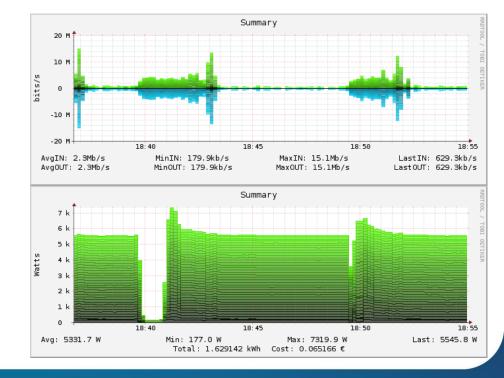

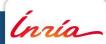

# Improving description and control of experiments

- Legacy way of performing experiments: shell commands
  - time-consuming
  - error-prone
  - details tend to be forgotten over time
- Promising solution: automation of experiments
  - Executable description of experiments
- Support from the testbed: Grid'5000 RESTful API
  - Resource selection, reservation, deployment, monitoring
- Several projects around Grid'5000 (but not specific to Grid'5000)
  - g5k-campaign, Expo, Execo, XPFlow
  - Facilitate scripting of experiments in high-level languages (Ruby, Python)
    - Testbed management
    - Local & remote execution of commands
    - Data management

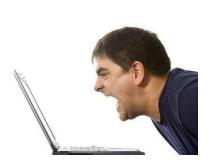

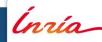

## **XPFlow**

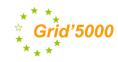

## **Experiments as a Business Workflow**

Supports error handling, checkpointing, built-in logging and provenance collection

```
engine.process :exp do |site, switch|
    s = run g5k.switch, site, switch
    ns = run q5k.nodes, s
    r = run g5k.reserve nodes,
        :nodes => ns, :time => '2h',
        :site => site, :type => :deploy
    master = (first of ns)
    rest = (tail of ns)
    run g5k.deploy,
        r, :env => 'squeeze-x64-nfs'
    checkpoint :deployed
    parallel :retry => true do
        forall rest do |slave|
            run :install pkgs, slave
        end
        sequence do
            run :install pkgs, master
            run :build netgauge, master
            run :dist netgauge,
                master, rest
        end
    end
    checkpoint :prepared
    output = run :netgauge, master, ns
    checkpoint :finished
    run :analysis, output, switch
end
```

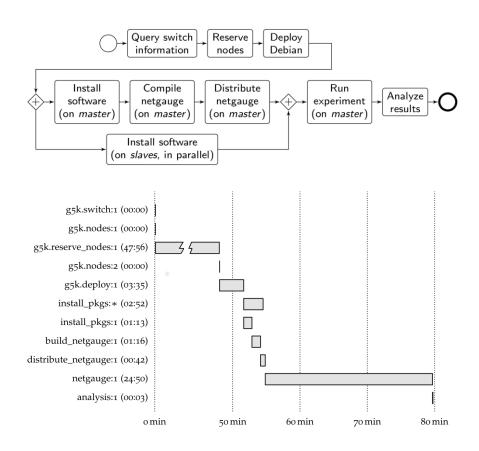

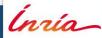

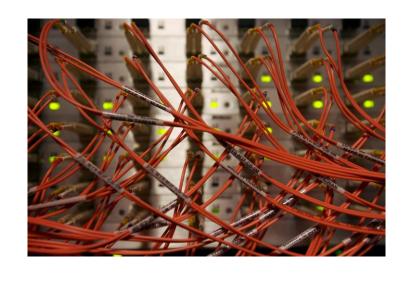

# **GRID'5000 EXPERIMENTS**

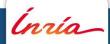

Lucas Nussbaum - Grid'5000 05/11/15

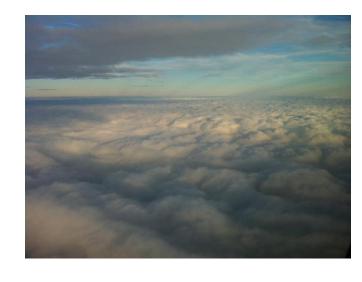

# VIRTUALIZATION AND CLOUDS

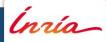

# GRID'5000, Virtualization and Clouds: Sky computing use-case

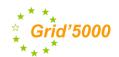

#### **Experiments between USA and France**

- Nimbus (resource management, contextualization)/ViNe (connectivity)/Hadoop (task distribution, fault-tolerance, dynamicity)
- FutureGrid (3 sites) and Grid'5000 (3 sites) platforms
- Optimization of creation and propagation of VMs

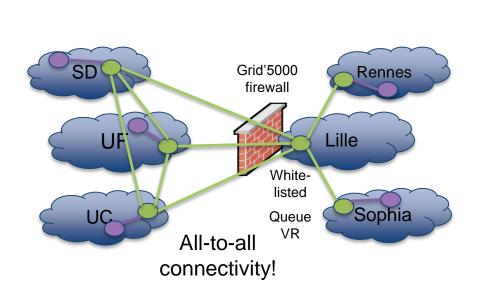

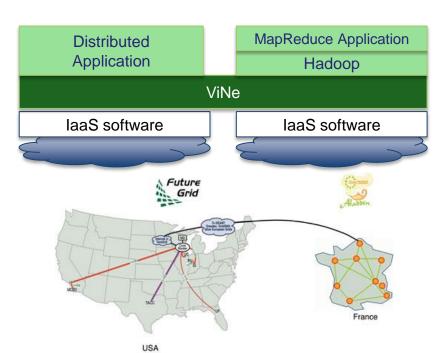

Large-Scale Cloud Computing Research: Sky Computing on FutureGrid and Grid'5000, by Pierre Riteau, Maurício Tsugawa, Andréa Matsunaga, José Fortes and Kate Keahey, ERCIM News 83, Oct. 2010.

(nría-

Crédits: Pierre Riteau

GRID'5000, Virtualization and Clouds: Dynamic VM placement use-case

\*\* \*\* Grid'5000

Deploy 10240 VMs upon 512 PMs

- Prepare the experiment
  - Book resources
     512 PMs with Hard. Virtualization
     A global VLAN
     A /18 for IP ranges
  - Deploy KVM images and put PMs in the global VLAN
- Launch/Configure VMs
  - A dedicated script leveraging Taktuk utility to interact with each PM
  - G5K-subnet to get booked IPs and assign them to VMs
- Start the experiment and make publications!

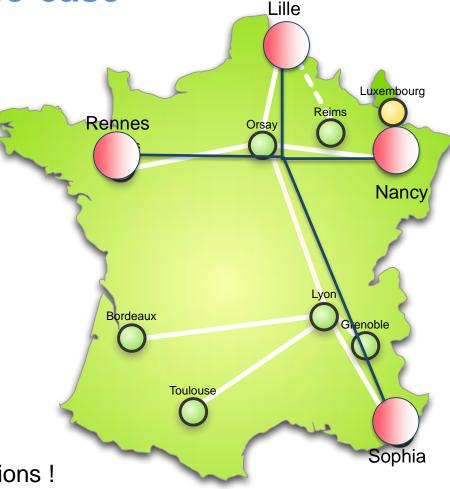

F. Quesnel, D. Balouek, and A. Lebre. **Deploying and Scheduling Thousands of Virtual Machines on Hundreds of Nodes Distributed Geographically**. In IEEE International Scalable Computing Challenge (SCALE 2013) (colocated with CCGRID 2013), Netherlands, May 2013

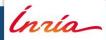

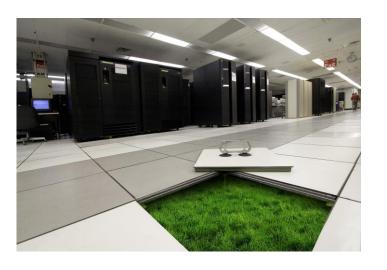

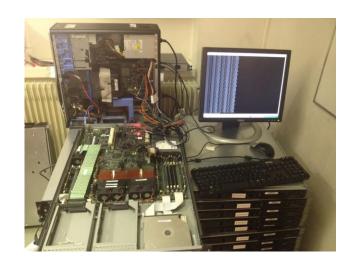

# **ENERGY MANAGEMENT**

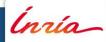

Lucas Nussbaum - Grid'5000 05/11/15

# Aggressive ON/OFF is not always the best solution

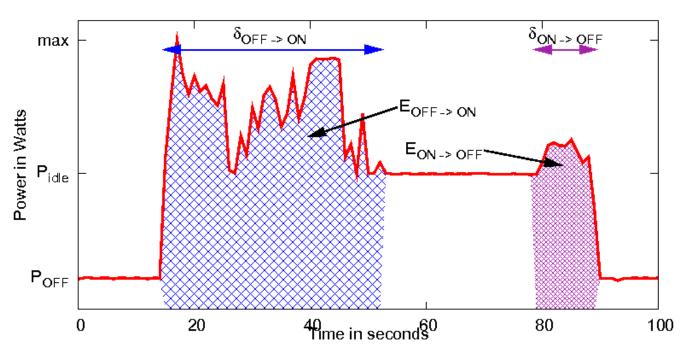

- Exploiting the gaps between activities
- Reducing unused plugged ressources number
- Only switiching off if potential energy saving

Anne-Cecile Orgerie, Laurent Lefevre, and Jean-Patrick Gelas. "Save Watts in your Grid: Green Strategies for Energy-Aware Framework in Large Scale Distributed Systems", ICPADS 2008: The 14th IEEE International Conference on Parallel and Distributed Systems, Melbourne, Australia, December 2008

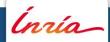

To understand energy measurements: take care of your wattmeters!

## Frequency / precision

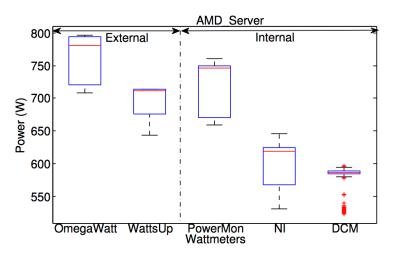

M. Diouri, M. Dolz, O. Glück, L. Lefevre, P. Alonso, S. Catalan, R. Mayo, E. Quintan-Orti. Solving some Mysteries in Power Monitoring of Servers: Take Care of your Wattmeters!, EE-LSDS 2013: Energy Efficiency in Large Scale Distributed Systems conference, Vienna, Austria, April 22-24, 2013

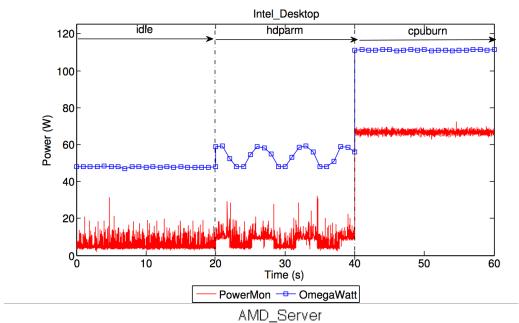

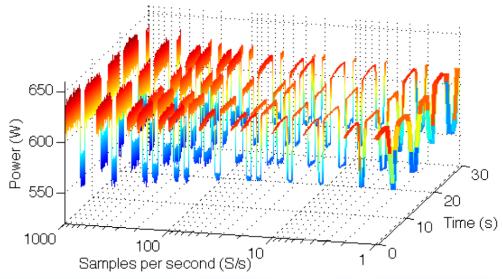

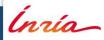

Lucas Nussbaum - Grid'5000 05/11/15

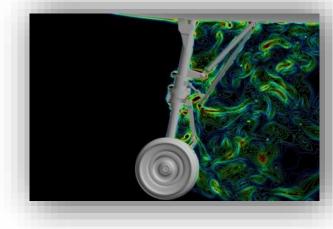

# HIGH PERFORMANCE COMPUTING

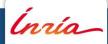

# Riplay: A Tool to Replay HPC Workloads

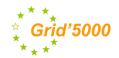

- RJMS: Ressource and Job Management System
  - It manages resources and schedule jobs on High-Performance Clusters
  - Most famous ones: Maui/Moab, OAR, PBS, SLURM

### Riplay

- Replay traces on a real RJMS in an emulated environment
- 2 RJMS supported (OAR and SLURM)
- Jobs replaced by *sleep commands*
- Can replay a full or an interval of a workload
- On Grid'5000
  - 630 emulated cores need 1 physical core to run
- Curie (rank 26th on last Top500, 80640 cores)
  - Curie's RJMS can be ran on 128 Grid'5000 cores

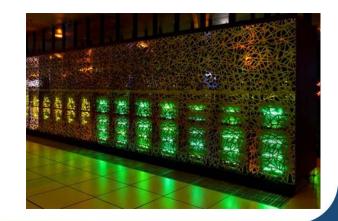

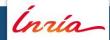

# Riplay: A Tool to Replay HPC Workloads

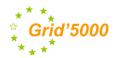

- Test RJMS scalability
  - Without the need of the actual cluster.
  - Test a huge cluster fully loaded on a RJMS in minutes.

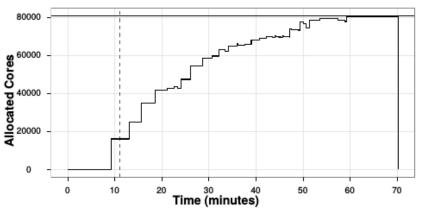

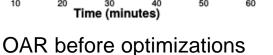

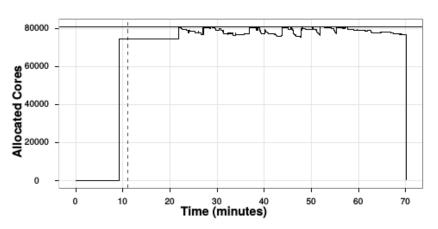

OAR after optimizations

Large Scale Experimentation Methodology for Resource and Job Management Systems on HPC Clusters, Joseph Emeras, David Glesser, Yiannis Georgiou and Olivier Richard

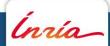

https://forge.imag.fr/projects/evalys-tools/

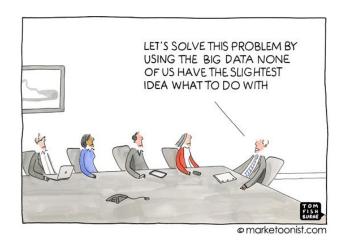

# DATA MANAGEMENT

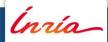

# Scalable Map-Reduce Processing

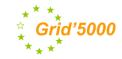

**Goal:** High-performance Map-Reduce processing through concurrency-optimized data processing

#### Some results

- Versioning-based concurrency management for increased data throughput (BlobSeer approach)
- Efficient intermediate data storage in pipelines
- Substantial improvements with respect to Hadoop
- Application to efficient VM deployment

#### Intensive, long-run experiments done on Grid'5000

- Up to 300 nodes/500 cores
- Plans: validation within the IBM environment with IBM MapReduce Benchmarks

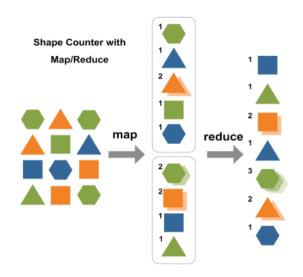

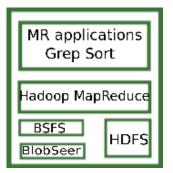

- ANR Project Map-Reduce (ARPEGE, 2010-2014)
- Partners: Inria (teams: KerData leader, AVALON, Grand Large), Argonne National Lab, UIUC, JLPC, IBM, IBCP

mapreduce.inria.fr

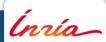

# Damaris: A Middleware-Level Approach to I/O on Multicore HPC Systems

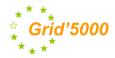

Idea: one dedicated I/O core per multicore node

**Originality**: shared memory, asynchronous

processing

**Implementation**: software library

Applications: climate simulations (Blue Waters)

Preliminary experiments on Grid'5000

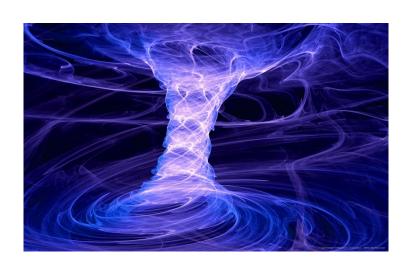

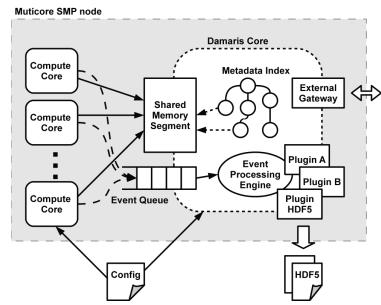

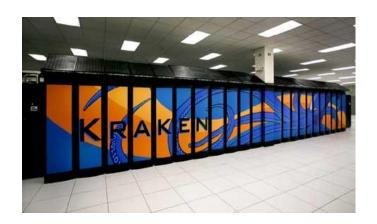

http://damaris.gforge.inria.fr/

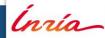

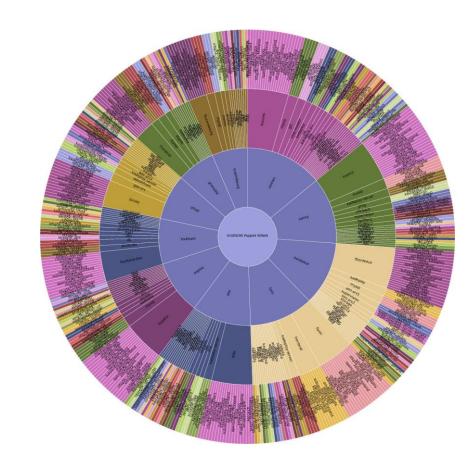

# **CONCLUSIONS**

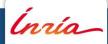

**Lucas Nussbaum - Grid'5000** 05/11/15

## **Conclusions**

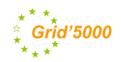

- Computer-Science is also an experimental science
- There are different and complementary approaches for doing experiments in computer-science
- Computer-science is not yet at the same level than other sciences
- But things are improving...

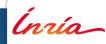

## **Conclusions**

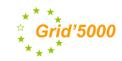

- Computer-Science is also an experimental science
- There are different and complementary approaches for doing experiments in computer-science
- Computer-science is not yet at the same level than other sciences
- But things are improving...
- Grid'5000: a test-bed for experimentation on distributed systems with a unique combination of features
  - Hardware-as-a-Service cloud
    - redeployment of operating system on the bare hardware by users
  - Access to various technologies (CPUs, high performance networks, etc.)
  - Networking: dedicated backbone, monitoring, isolation
  - Programmable through an API
  - Energy consumption monitoring
- Useful and used platform
  - More than 750 publications with Grid'5000 in their tag (HAL)
  - Between 500 and 600 users per year since 2006

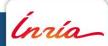

In 2016:

Grid'5000 school

Grenoble, February 2-5

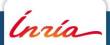

# **QUESTIONS?**

Special thanks to
G. Antoniu, F. Desprez,
Y.Georgiou, D. Glesser, A. Lebre,
L. Lefèvre, M. Liroz, D. Margery,
L. Nussbaum, C. Perez,
L.Pouillioux
and the Grid'5000 technical team

www.grid5000.fr

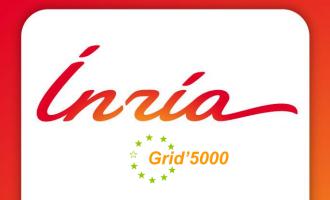

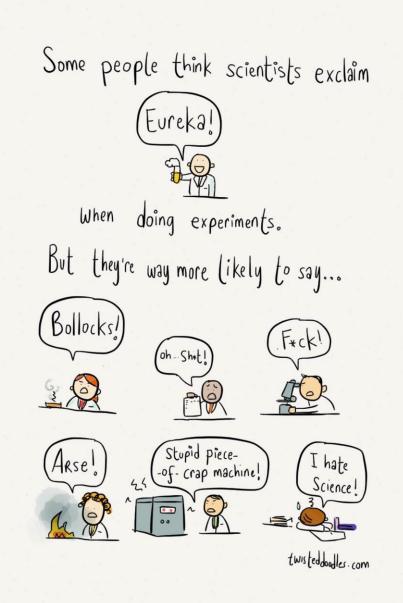